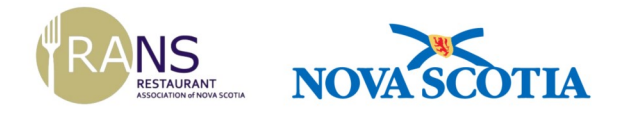

Powered by **D** SimplyCast

# **Before** *O* Before<br>entering...

### **Check in by texting**

## steakstein1

## to 11011

Standard message and data rates apply. Text HELP for more information or STOP to opt out.

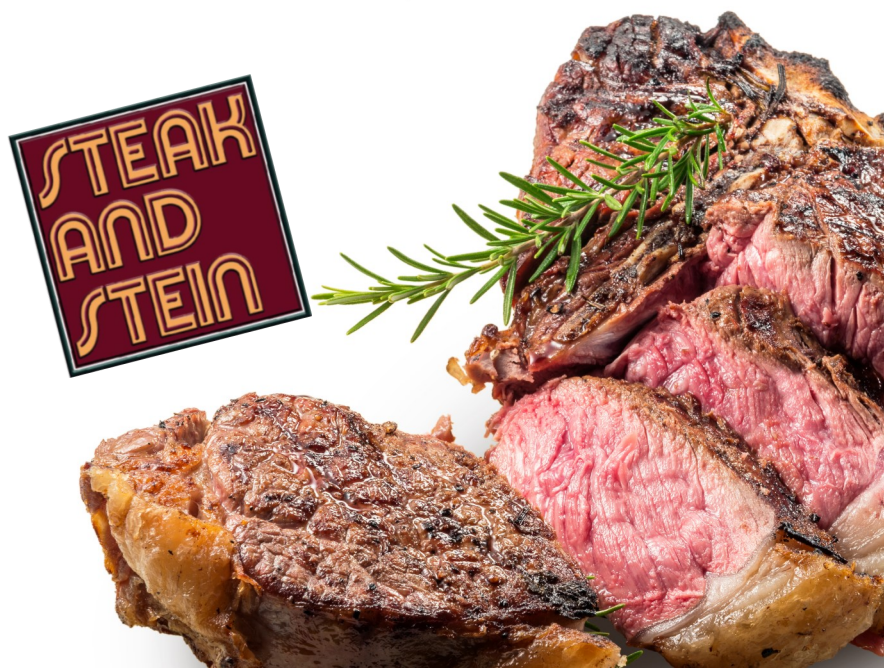

### **NEW - Contract Tracing App**

*Public Health Order 11.1.1 Indicates that restaurants must collect and maintain records for each patron.*

#### *How it Works*

Steak and Stein has access to a [short code number](http://r20.rs6.net/tn.jsp?f=0019y8IhYGYvgJdp-GC4NtlE32NqxlrdaATDyCH4BPfWyV0T9wdSleuPsJPFquJ6V6A6kWeRfjM9-59eLKcy7Ml3pQpJd82dbtrHofSorkB8afPkbIYlHqCg6Hf5KWyPvkaIG_iLA6p07tKLsvg9jRsARGX0WrmwDkznLf5BFVvsofeHoQijBDecqG6v8w437SqN60oEFv5pAEb3bRDPcuOEyoBO6hqhFr9e5CH) **(11011)**  where we are registered as **steakstein1** and are asking our guests to use their smartphones to text that designated word to the associated short code to register their visit.

When you arrive at the restaurant please have one person from your family register their information for contact tracing purposes by texting "steakstein1" to 11011. After sending your text, please show our host the confirmation reply before being seated and served.

If there is a reported exposure in our restaurant, Public Health officials will pull the contact information for all the restaurant patrons who checked in with the short code keyword, within a specified time frame and a notification would be sent out, to self-monitor for symptoms.

### *If you do not have a phone…*

We will record your name and contact information and input it manually.

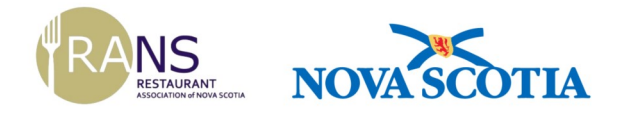

Powered by **D** SimplyCast

# **Before** *O* Before<br>entering...

### **Check in by texting**

## steakstein2

## to 11011

Standard message and data rates apply. Text HELP for more information or STOP to opt out.

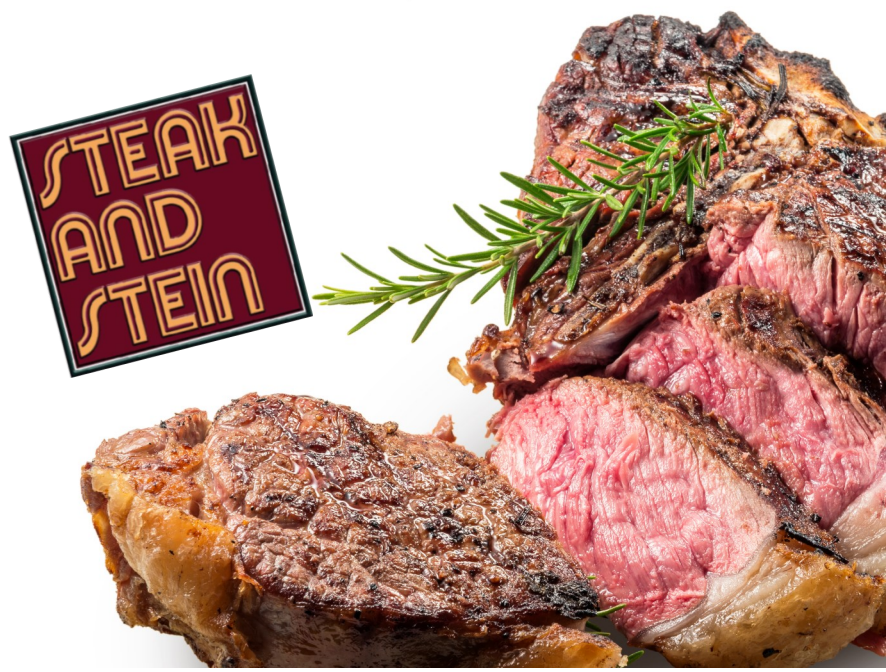

### **NEW - Contract Tracing App**

*Public Health Order 11.1.1 Indicates that restaurants must collect and maintain records for each patron.*

#### *How it Works*

Steak and Stein has access to a [short code number](http://r20.rs6.net/tn.jsp?f=0019y8IhYGYvgJdp-GC4NtlE32NqxlrdaATDyCH4BPfWyV0T9wdSleuPsJPFquJ6V6A6kWeRfjM9-59eLKcy7Ml3pQpJd82dbtrHofSorkB8afPkbIYlHqCg6Hf5KWyPvkaIG_iLA6p07tKLsvg9jRsARGX0WrmwDkznLf5BFVvsofeHoQijBDecqG6v8w437SqN60oEFv5pAEb3bRDPcuOEyoBO6hqhFr9e5CH) **(11011)**  where we are registered as **steakstein2** and are asking our guests to use their smartphones to text that designated word to the associated short code to register their visit.

When you arrive at the restaurant please have one person from your family register their information for contact tracing purposes by texting "steakstein2" to 11011. After sending your text, please show our host the confirmation reply before being seated and served.

If there is a reported exposure in our restaurant, Public Health officials will pull the contact information for all the restaurant patrons who checked in with the short code keyword, within a specified time frame and a notification would be sent out, to self-monitor for symptoms.

### *If you do not have a phone…*

We will record your name and contact information and input it manually.